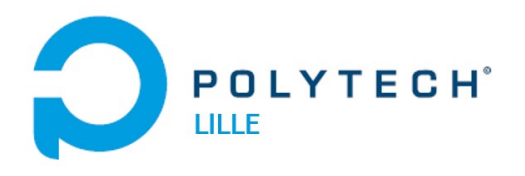

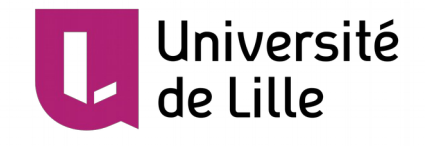

# **Projet IMA4 P10 : Capteur de pollution dans l'eau**

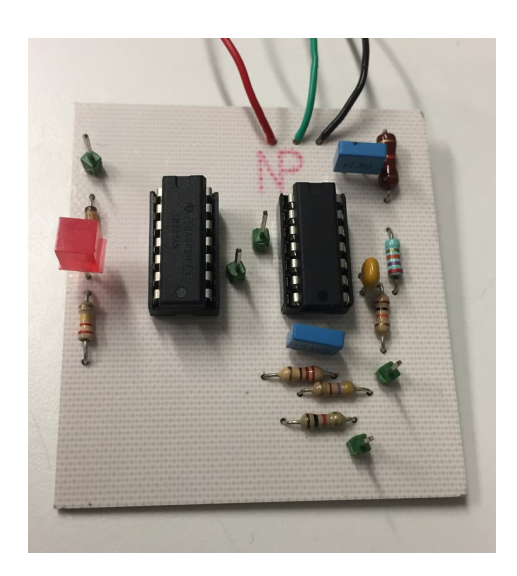

BRANQUART Antoine

Informatique Microélectronique Automatique 4

Année universitaire 2018/2019

#### **Remerciements**

Je remercie mes professeurs référents, Alexandre Boé, Xavier Redon et Thomas Vantroys, pour leur aide et leur disponibilité durant ce projet.

Je remercie également monsieur Thierry Flamen qui m'a beaucoup aidé lors de la réalisation de ma carte électronique ainsi que pour certaines réparations sur celle-ci.

Leurs conseils et leurs connaissances ont été des éléments importants qui m'ont guidé dans ce projet.

# **Sommaire**

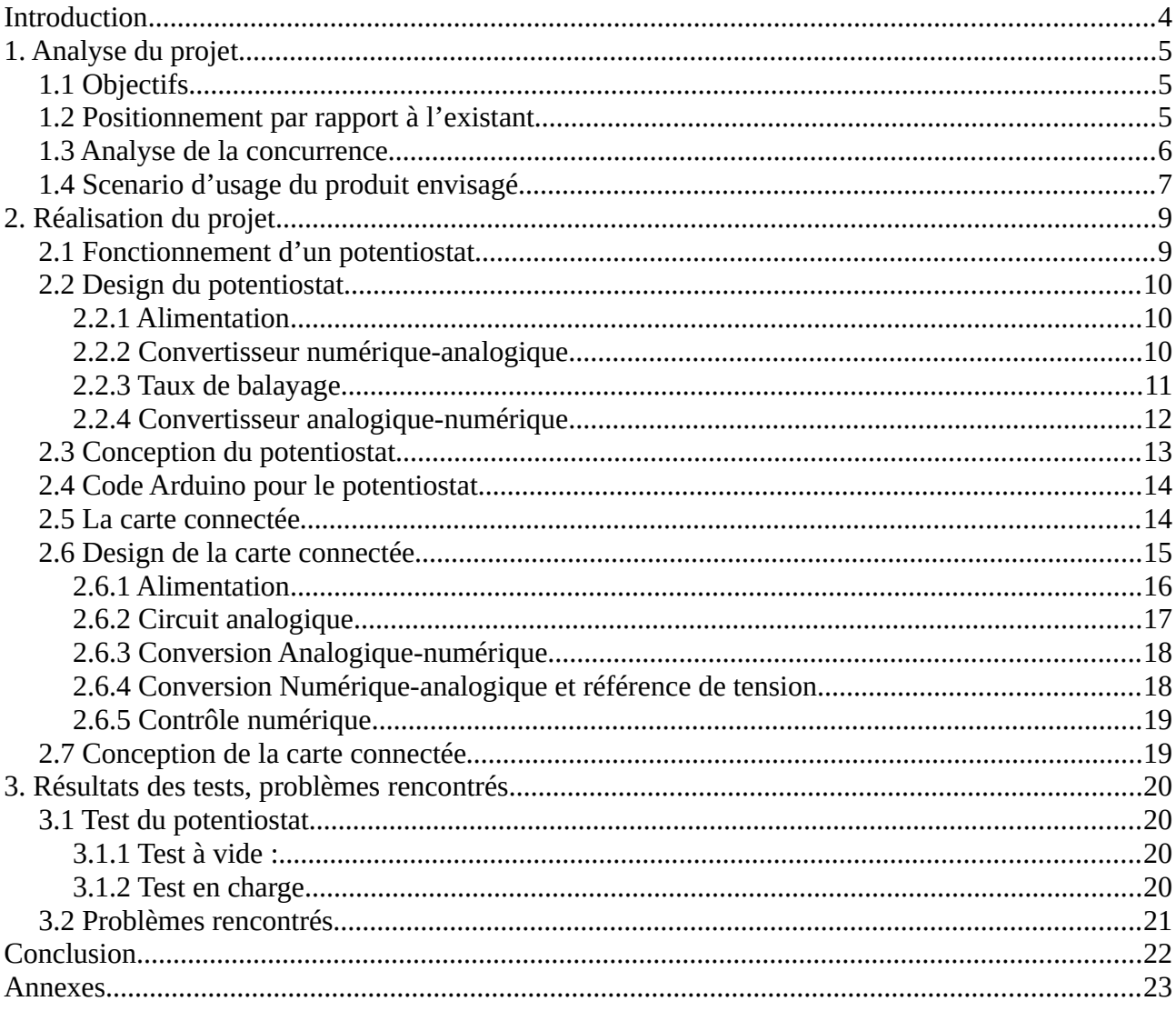

# <span id="page-3-0"></span>**Introduction**

La pollution de l'eau entraîne une mauvaise qualité de l'eau qui provoquerait des maladies à l'origine de près de deux millions de décès par an dans le monde. Cette pollution peut se présenter sous différentes formes : chimiques, bactériologiques mais aussi thermiques et atteint toutes les sortes d'eaux.

Elle est difficile à détecter puisque ce qui est au fond de l'eau, ou dilué dans l'eau est souvent invisible, et que certains toxiques infiltrés dans le sol ne produisent souvent leur effet qu'après un long délai.

De plus on a du mal à se prévenir des épisodes de pollution (quand la concentration d'un ou plusieurs polluants dépasse les seuils réglementaires horaires ou journaliers) puisque les tests de la qualité des eaux sont souvent ponctuels et ont longtemps nécessité des équipements coûteux : les échantillons d'eau devaient en effet être envoyés à des laboratoires spécialisés le plus souvent distants.

La réalisation d'un capteur autonome permettrait de se prévenir de ces épisodes de pollution de manière beaucoup plus régulière.

# <span id="page-4-2"></span>**1. Analyse du projet**

### <span id="page-4-1"></span>**1.1 Objectifs**

Le capteur de type potentiostat devra être capable de récupérer le potentiel électrique des éléments chimiques présents dans l'eau et d'envoyer ces informations via une liaison radio sans fil à une station à distance.

Une fois ces fonctions réalisées le second objectif sera de déployer le capteur dans une rivière ou un étang, d'assurer son autonomie en énergie via une source d'énergie renouvelable tel un panneau solaire et de rendre le système imperméable via un packaging adapté.

Le synoptique du système est décrit dans l'illustration [1.1.](#page-4-3)

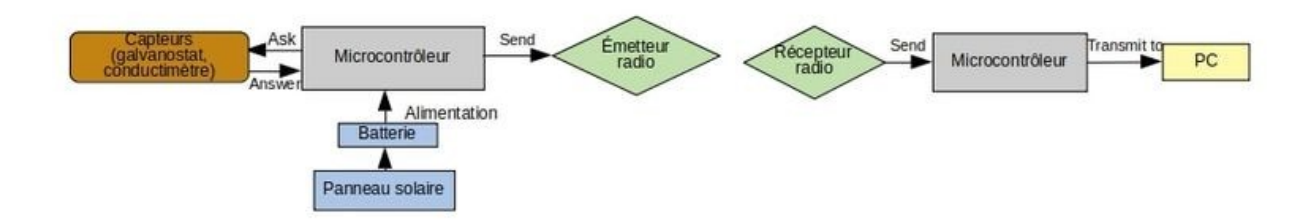

<span id="page-4-3"></span>*Illustration 1.1.1: Synoptique du système*

### <span id="page-4-0"></span>**1.2 Positionnement par rapport à l'existant**

On trouve souvent des laboratoires ou des universités qui développent des prototypes se rapprochant de ce projet mais il existe en réalité peu d'industries qui commercialisent des capteurs pollution dans l'eau.

Les quelques entreprises qui produisent des produit de ce style mettent à disposition des capteurs avec des mesures ponctuelles ainsi qu'une interface qui est câblée à la sonde ce qui nécessite donc de se déplacer au point d'eau que l'on souhaite analyser.

Il existe aussi des capteurs autonomes vendus par ces sociétés mais à des prix onéreux, qui mesurent de nombreux paramètres inutiles dans notre cas.

L'avantage du système développé dans ce projet par rapport au marché actuel serait sa capacité de transmission de données. En effet le système une fois installé n'entraînerait plus par la suite des déplacements vers le point d'eau que l'on souhaite analyser.

Le coût du capteur développé serait lui aussi un avantage puisque de nombreux paramètres inutiles comme la mesure de propriétés physiques optiques ou la mesure de la température ajouteraient des technologies à notre système et augmenteraient le prix.

Ici on ne recueillera que les informations liées aux potentiels électriques des éléments chimiques contenus dans l'eau.

### <span id="page-5-0"></span>**1.3 Analyse de la concurrence**

La sonde paramètres AP-7000 de la société SDEC spécialiste pour les solutions technologiques pour l'environnement.

Cette sonde a été conçu pour effectuer des mesures continues fiables et précises des paramètres physico-chimiques dans l'eau.

Avantages:

- De nombreux paramètre physico-chimiques mesurées.
- Nettoyage des capteurs par système de balai-brosse programmable.
- Corps de sonde en aluminium anodisé (Qualité Marine) pour supporter tous les environnements.

Inconvénients:

- On doit ajouter des modules de communication AP-PC-KIT (pour la calibration des capteurs et la prise de mesures ponctuelles) et un enregistreur(pour le suivi et l'enregistrement de longue durée des paramètres physico-chimiques).
- Des paramètres comme la température ou la profondeur de l'eau sont mesurés alors que dans notre cas ils ne sont pas nécessaires.
- Le prix sans doute élevé au vu des technologies employées et il faut demander des devis pour les obtenir.

Objectifs pour le système recherché par rapport à ce concurrent:

- Offrir la possibilité d'effectuer des mesures de longue durée sans que le système n'est besoins d'être complété par différents modules.
- Offrir un produit à un prix attractif.

### <span id="page-6-0"></span>**1.4 Scenario d'usage du produit envisagé**

Monsieur Haddock, directeur du ponton Bélem port de plaisance situé à Nantes, a décidé de s'engager en faveur de Ports propres qui est une démarche de gestion environnementale des ports de plaisance à l'échelle européenne.

Monsieur Haddock pour suivre cette démarche décide de faire appel à un laboratoire d'analyses de la qualité de l'eau, le laboratoire Inovalys situé lui aussi à Nantes.

Ce laboratoire est spécialisé dans les analyses physico-chimiques, microbiologiques et biologiques, sur tous les types de produits liés à l'environnement.

L'équipe de recherche d'Inovalys a développé un tout nouveau type de capteur, le capteur "ClearWater". Ce capteur imperméable et robuste à un environnement hostile une fois déployé dans l'eau est capable de mesurer le potentiel d'éléments chimiques dans l'eau et de transmettre ces valeurs directement par liaison radio sans fil à la station d'analyse à distance situé à 5 km du point d'eau. Le capteur est constitué d'un galvanostat réalisé avec différents composants électriques de précision ainsi que d'un module émetteur radio de technologie "LoRa" l'un des réseaux radio sans fil pour le développement d'objet connectés le plus connu qui se diffère de son concurrent direct Sigfox grâce à son aspect open source.

Un microcontrôleur du type "basse consommation" permet l'utilisation et la transmission des données entre le capteur et le module émetteur. Son alimentation s'effectuant par le biais d'une source d'énergie renouvelable du type panneau solaire, "ClearWater" possède une durée de vie d'environ 5 ans et permets donc d'acquérir des données de manière très régulière sans aucun impact sur l'environnement.

Ce capteur est idéal pour observer l'évolution de la qualité de l'eau à distance, au fil du temps, sur de longues périodes, sans intervention de l'homme. Son déploiement et son utilisation sont simples: une fois fixé à la berge du point d'eau à analyser, le programme implanté dans le microcontrôleur permet de récupérer les données du capteur qui les transmet au module émetteur afin d'envoyer ces données à la station de base qui elle dispose du module récepteur. Ces données sont donc reçues via le module récepteur et sont ensuite transmises par une simple liaison USB à un Pc disposant d'une interface dédiée à ce système qui génère en direct: courbes, tableau de données et autres selon le choix de l'utilisateur.

Grâce à ce capteur, Inovalys propose à monsieur Haddock d'assurer la surveillance de la qualité de l'eau du ponton Bélem pour 5 ans, et d'assurer la communication d'épisode de pollution au directeur du port en cas de variations anormales constatées par le laboratoire.

Monsieur Haddock pourra par la suite prendre les mesures sanitaires nécessaires pour respecter son engagement envers "Ports Propres".

# <span id="page-8-1"></span>**2. Réalisation du projet**

#### <span id="page-8-0"></span>**2.1 Fonctionnement d'un potentiostat**

Durant ce projet je me suis tout d'abord orienté vers la réalisation d'un potentiostat capable de réaliser des expériences de voltamétrie cyclique simple.

La voltamétrie est une méthode d'électro-analyse basée sur la mesure du flux de courant résultant de la réduction ou de l'oxydation des composés tests présents en solution (ici, dans de l'eau) sous l'effet d'une variation contrôlée de la différence de potentiel entre deux électrodes spécifiques.

Un potentiostat est composé de 3 électrodes :

- Électrode de travail "ET" (en platine)
- Électrode de référence "ECS" (au calomel saturé)
- Contre-électrode "CE" (en platine)

Le principe est d'imposer une différence de potentiel entre l'ET et L'ER et de mesurer le courant traversant l'ET.

L'illustration suivante (Illustration [2.1\)](#page-8-2) permets de mieux comprendre le principe de fonctionnement d'un potentiostat:

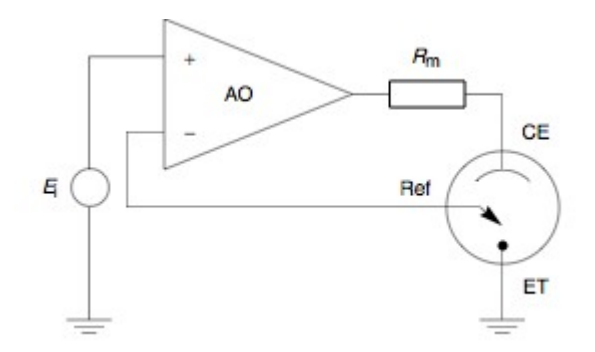

<span id="page-8-2"></span>*Illustration 2.1.1: Schéma de principe d'un potentiostat*

L'amplificateur opérationnel AO sert à maintenir la différence de potentiel entre la référence et l'électrode de travail aussi proche que possible du potentiel d'entrée de la source Ei. Il ajuste sa sortie pour contrôler automatiquement le courant dans la cellule de telle sorte que la différence de potentiel entre référence et travail soit aussi proche que possible de Ei.

### <span id="page-9-2"></span>**2.2 Design du potentiostat**

Le potentiostat que j'ai réalisé, peut être décrit grâce à l'illustration en annexe 1 [\[23\]](#page-22-1).

Le dispositif proposé utilise une carte Arduino pour le contrôle des paramètres et l'acquisition des données. Elle permet aussi à l'utilisateur de choisir le potentiel de départ, le potentiel au sommet (inflexion sur la courbe  $E(t)$ ) et la vitesse de balayage.

Les amplificateurs opérationnels que l'on voit sur l'annexe1 sont des LM324.

Le design de la carte peut être décrit en plusieurs sous-parties

#### <span id="page-9-1"></span>**2.2.1 Alimentation**

Les LM324 sont alimentés par des alimentations symétriques. L'alimentation +/- 6,5V illustrée sur l'illustration 2.2 est conçue pour permettre une sortie +/- 5V sur l'ampli-op (après la chute de tension interne, généralement 1,5V), ce qui reste dans les limites de la carte Arduino.

La diode Zener 5.1V, connectée entre la sortie du convertisseur analogique-numérique et la masse, vise à éviter les dommages sur le microcontrôleur. Le quad-ampli op LM324 peut être alimenté avec une double alimentation jusqu'à +/- 16V par rapport à la terre commune et peut donc être alimenté par un rail d'alimentation PC ATX + 12V et -12V. Mais ici j'utiliserai des alimentations stabilisées disponibles à l'école que je connecterai à des headers disposés sur la carte.

Le -5V fourni à l'amplificateur de sommation et au convertisseur courant-tension doit être stable et précis, car toute fluctuation de cette tension entraînera un décalage du potentiel appliqué à la cellule électrochimique et au courant lu à partir de celle-ci. Un régulateur de tension tel que le LM79L05 peut être utilisé pour fournir une tension -5V stable à partir du rail -12 V de l'alimentation ATX mais une nouvelle fois ici j'utiliserais les alimentations stabilisées disponibles à l'école.

#### <span id="page-9-0"></span>**2.2.2 Convertisseur numérique-analogique**

Les cartes Arduino Uno n'ayant pas de convertisseur numérique-analogique (DAC), mais seulement une modulation de largeur d'impulsion (PWM) et pour une expérience de voltamétrie cyclique, une rampe de potentiel doit être appliquée sur le contrôleur de potentiel, l'onde carrée générée par le PWM doit être convertie en une rampe potentielle.

La solution est d'utiliser un filtre RC pour convertir les valeurs PWM en vraies valeurs analogiques. L'inconvénient de cette approche est que, pour une carte Uno, le PWM a une résolution de 8 bits, ne générant que 256 valeurs de potentiel discrètes. Cela pourrait entraîner des voltammogrammes mal définis, en particulier si on effectue des expériences avec des limites inférieures à la limite de potentiel maximum et minimum de l'équipement.

Outre le problème de résolution, la plupart des cartes Arduino ont un signal PWM basse fréquence, allant de 400 Hz à 960 Hz, ce qui entraîne une constante de temps élevée pour le filtre RC. Ces fréquences sont déterminées par un diviseur entier sur l'horloge interne de la carte, ce qui signifie que la fréquence peut être modifiée en modifiant la valeur du diviseur, ce qui donne des fréquences allant jusqu'à 3,1 kHz, plus adaptées à l'application envisagée. L'illustration [2.2.2d](#page-10-1)onne la table de vérité du DAC à partir de la sortie PWM de l'Arduino.

| <b>Input</b>  | <b>Output</b> |
|---------------|---------------|
| (V/PWM level) |               |
| 0/0           |               |
| 2.5/127       |               |
| 5/255         |               |

<span id="page-10-1"></span>*Illustration 2.2.2: Table de vérité du DAC* 

La tension PWM de la carte Uno est de 5 V et le DAC ne peut fournir que des tensions de 0 à 5 V.Un amplificateur opérationnel est nécessaire pour les expériences de voltamétrie cyclique car on souhaite faire varier le potentiel entre les valeurs négatives et positives.

Les expériences seront effectuées dans l'eau et la fenêtre électrochimique de l'eau n'est pas supérieure à 1,5 V pour la plupart des matériaux utilisés pour les électrodes de travail (WE), il n'y a donc aucun intérêt à balayer le potentiel jusqu'à 5 V. Donc l'amplificateur de sommation à été conçu pour produire des tensions dans une meilleure plage. Comme la résolution de 8 bits sera utilisée dans l'ensemble de la fenêtre de potentiel, la conception de l'amplificateur de sommation est un compromis entre la résolution du potentiel et la largeur de la fenêtre de potentiel.

#### <span id="page-10-0"></span>**2.2.3 Taux de balayage**

La fréquence de balayage maximale dépend du temps de montée du filtre RC utilisé sur le CAN. La fenêtre potentielle et la résolution affectent le taux de balayage maximal.La résolution en bits du DAC étant fixe (8 bits), le DAC peut générer 256 niveaux différents.Avec une fenêtre potentielle de

2V (de -1V à 1V) utilisée pour les expériences électrochimiques, la résolution du CNA est de 0,0078V.

Avec un temps de montée du filtre RC de 0,01 s (résistance de 10 kΩ, condensateur de 470nF et PWM de 3,1 kHz), la vitesse de balayage maximale de la configuration utilisée pour les expériences électrochimiques sera de 0,780 Vs-1.

#### <span id="page-11-0"></span>**2.2.4 Convertisseur analogique-numérique**

Le convertisseur consiste en un amplificateur opérationnel dans une configuration de convertisseur de courant en tension (amplificateur de trans-impédence) connecté à la contre-électrode. Le convertisseur courant-tension, convertit le courant qui traverse la cellule électrochimique en un potentiel lisible par le microcontrôleur. Grâce à la sécurité soulignée dans la partie "alimentation", une surcharge dans la lecture en cours entraînera uniquement un amplificateur saturé et ne causera pas de dommages pour la carte.

La limite de courant est donnée par la résistance R6 connectée à la boucle de réaction de l'amplificateur de trans-impédance.

Le potentiostat a été conçu pour utiliser la plage dynamique maximale du potentiel de lecture du microcontrôleur (0-5 V). Il est conçu en tenant compte du fait que la carte Arduino Uno ne lit pas les potentiels négatifs, ce qui signifie qu'une valeur de 0A sur le courant par rapport à la tension le convertisseur devrait produire 2,5 V (illustration [2.2.4\)](#page-11-1) réalisé par l'ajout d'un potentiel de polarisation sur l'entrée inverseuse de l'amplificateur.

| Input     | <b>Output</b> | <b>ADC</b> level |
|-----------|---------------|------------------|
| $(\mu A)$ |               |                  |
| -200      |               | 0                |
|           |               | 511              |
| 200       |               | 1023             |

<span id="page-11-1"></span>*Illustration 2.2.4: Table de vérité du convertisseur courant-tension, montrant sa tension de sortie et son niveau ADC en fonction du courant traversant la contreélectrode.*

### <span id="page-12-0"></span>**2.3 Conception du potentiostat**

J'ai réalisé ce potentiostat grâce à Fritzing en réalisant un schematic reprenant tous les éléments décrits précédemment (voir illustration en annexe 2 [\[24\]](#page-23-0)) et en routant la carte en simple face en ne sélectionnant que des composants traversants (voir illustration [2.3.](#page-12-3)2).

La gravure a été réalisé à Polytech grâce à la graveuse mécanique et tous les composants ont été soudés à la main.(voir illustratio[n2.3.](#page-12-2)1).

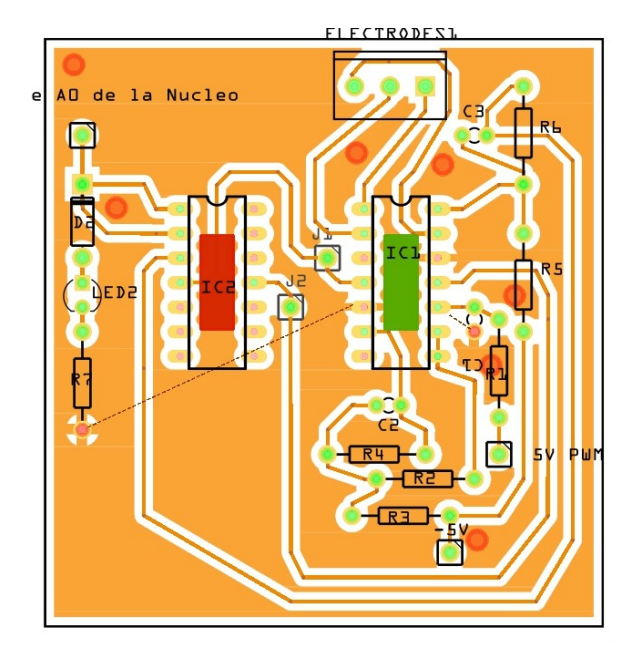

<span id="page-12-3"></span>*Illustration 2.3.2: PCB du potentiostat*

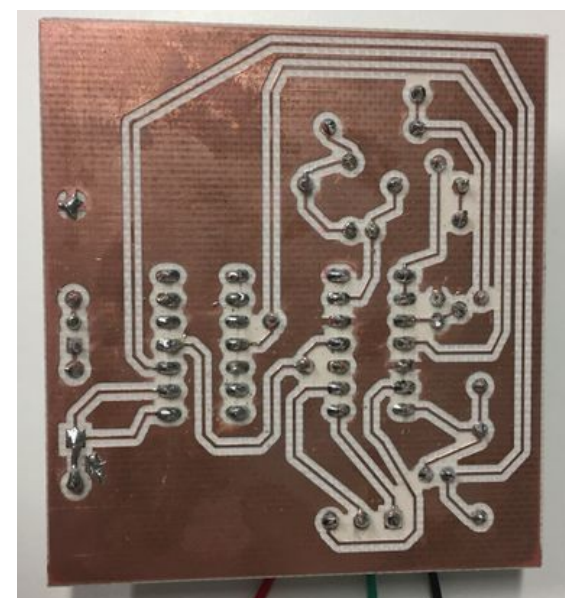

*Illustration 2.3.1: Dessous de la carte, avec soudure des composants*

La carte opérationnelle (illustration [2.3.](#page-12-1)3) ne dispose pour l'instant pas des 3 électrodes, j'ai tout d'abord placé des fils de cuivre pour effectuer des tests à vide et des tests avec des circuits de test.

<span id="page-12-2"></span><span id="page-12-1"></span>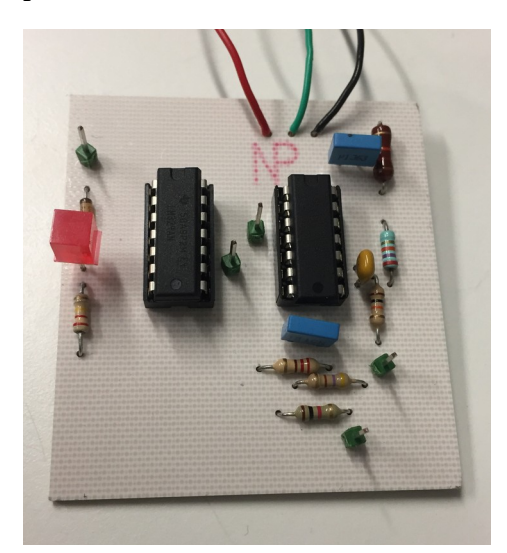

*Illustration 2.3.3: Potentiostat*

### <span id="page-13-1"></span>**2.4 Code Arduino pour le potentiostat**

Le code Arduino permettant de réaliser automatiquement des expériences de voltamétrie cyclique à différentes vitesses de balayage implémenter dans la carte Arduino, elle-même reliée au potentiostat est donné en annexe 3 [\[25\]](#page-24-0).

Tous les paramètres (taux de balayage et fenêtre potentielle) peuvent être modifiés dans le code.

La fonction void setup () définit le port D10 comme sortie de la carte, c'est donc la PWM injectée sur la carte. La fonction définit aussi A0 comme entrée de la carte, c'est le retour de la mesure du courant sur la contre électrode et donc l'entrée du convertisseur analogique numérique de la carte.

La fonction void loop () permet de réaliser 7 différentes mesures avec 7 différentes valeurs du taux de balayage (nombre et valeurs modifiables dans la partie initialisation du code) tout d'abord avec une rampe de potentiel allant de 1V à -1V puis de -1V à 1V.

Les résultats sont ensuite affichés dans cet ordre :

- Valeur de la PWM
- Sortie du convertisseur analogique numérique
- Le nombre d'analyse effectué
- La valeur du taux de balayage

Ils sont affichés via la liaison série sur le moniteur série de l'IDE Arduino.

#### <span id="page-13-0"></span>**2.5 La carte connectée**

Avant de parler des résultats obtenus grâce à cette carte, je vais d'avoir abordé la réalisation de la seconde carte. Ce potentiostat/galvanostat est une carte plus développée que la carte précédente.

L'objectif principal du projet était de concevoir une carte connectée qui était capable d'échanger des donnés avec un ordinateur à distance. J'ai réussi à concevoir et réaliser un potentiostat mais le problème c'est que celui-ci n'est pas connecté. Je me suis donc servi du concept de cette carte pour pouvoir concevoir une carte plus développée et qui pourra envoyer les mesures effectuées à un ordinateur à distance.

J'ai d'abord étudié le schematic de la carte Nucleo-32L031K6T6 qui dispose du microcontrôleur choisi pour assurer le traitement des données.Je me suis orienté vers un microcontrôleur de chez ST du fait de sa faible consommation comparée à un ATMEGA par exemple.

J'ai remarqué qu'un autre microcontrôleur était nécessaire pour programmer le microcontrôleur STM32L031K6 et la complexité de la carte Nucleo-32 m'a orienté vers une solution plus simple qui correspond à créer un shield pour la Nucleo-32 plutôt que de faire une carte comprenant tous ces éléments :

- Le microcontrôleur STM32L031K6 qui traite les données et qui contrôle le module RF
- Le microcontrôleur permettant de programmer le STM32L031K6.
- Le module RF-LORA-868-SO
- Le potentiostat/galvanostat

Ce qui reviendrait en réalité à reproduire la Nucleo 32. Une fois les fonctions de mesures et de communication opérationnel avec ce shield je pourrais concevoir une carte regroupant tous les éléments cités avant.

#### <span id="page-14-0"></span>**2.6 Design de la carte connectée**

Cette carte reprend le fonctionnement du potentiostat décrit précédemment mais cette fois la carte peut aussi basculer en mode galvanostat.

En utilisant deux bornes pour la circulation du courant et deux autres pour la détection de potentiel, un total de quatre connexions d'électrodes est nécessaire.Ils sont ici nommés comme suit:

- Électrode de travail (abréviation: WE)
- Contre-électrode (abréviation: CE)
- Électrode de détection (abréviation: SE)
- Électrode de référence (abréviation: RE)

Dans ce schéma de connexion à quatre électrodes, le potentiel est mesuré (et aucun courant ne circule) entre SE et RE, et le courant est appliqué (quelle que soit la chute de tension) entre WE et CE.

Le potentiostat applique un courant entre WE et CE, ce qui influence à son tour le potentiel entre WE et RE, en utilisant une boucle de rétroaction, tout potentiel souhaité entre WE et RE peut être atteint en appliquant le courant nécessaire entre WE et CE. C'est le «mode potentiostatique», il permet de définir le potentiel souhaité et le potentiostat essaiera d'atteindre ce potentiel en ajustant le courant.

Alternativement, la carte permet de contrôler le courant à la place ( définir un courant souhaité, quel que soit le potentiel résultant); c'est ce qu'on appelle le «mode galvanostatique». Le circuit présenté combine élégamment ces deux modes en permettant de commuter le chemin de retour entre les modes potentiostatique et galvanostatique.

Globalement la carte fonctionne comme ceci :

- Un convertisseur numérique analogique (DAC) émet un signal électrique représentant le potentiel souhaité (en mode potentiostatique) ou le courant souhaité (en mode galvanostatique).
- Un amplificateur opérationnel compare cela au potentiel mesuré (en mode potentiostatique) ou au courant mesuré (en mode galvanostatique) et entraîne le courant dans le CE jusqu'à ce que la valeur mesurée soit égale à la valeur de consigne du DAC.
- Le potentiel mesuré et le courant mesuré sont tous deux introduits dans un convertisseur analogique-numérique (ADC) à des fins d'acquisition de données.

Le schematic de la carte annoté est présenté en annexe 4 il est composé de plusieurs sous-circuits que l'on peut décrire une part une comme pour la première carte :

#### <span id="page-15-0"></span>**2.6.1 Alimentation**

Afin de pouvoir appliquer des tensions comprises entre -8 V et +8 V aux solutions analysées, le circuit analogique nécessite deux alimentations symétriques qui fournissent au moins ces tensions. Le courant requis est assez faible; le courant de la cellule ne dépassera pas 25 mA et le courant de repos du circuit analogique est de l'ordre de quelques mA.

Les alimentations symétriques sont générées en interne à partir de la ligne +5 V fournie par le bus USB de la carte NUCLEO-32.

Ceci est réalisé par une pompe de charge constituée de U1 (convertisseur de tension à condensateur commuté LM2662) et de ses circuits associés. L'action de commutation de U1 commande à la fois un réseau doubleur de tension positive (C2, C3, C4 et D1) et un réseau doubleur de tension inverseur (C5, C6, C7 et D2); il en résulte des alimentations de  $\pm$  10 V moins les pertes de tension directes des diodes. Ces pertes sont minimisées en choisissant des diodes de type Schottky telles que le BAT721S, qui loge commodément deux d'entre elles dans un seul boîtier.

Le résultat est d'environ ± 9 V.

#### <span id="page-16-0"></span>**2.6.2 Circuit analogique**

Le circuit analogique est réalisé à l'aide d'amplificateurs opérationnels OPAx192. Ces amplificateurs de précision se rapprochent du comportement idéal de l'amplificateur opérationnel, ce qui les rend parfaitement adaptés à ce circuit de mesure où la précision du courant continu est importante.

Le cœur du circuit est l'amplificateur de contrôle U7A. Il compare la tension définie par la sortie du convertisseur numérique-analogique à la tension de retour potentiostatique ou galvanostatique, et pilote l'électrode de travail de la cellule jusqu'à ce qu'elle soit égale.

L'interrupteur de cellule K1 permet à la cellule électrochimique d'être connectée ("CELL ON") ou déconnectée ("CELL OFF") de la sortie de U7A; à l'état déconnecté, la cellule n'est pas pilotée, mais peut toujours être mesurée.

La rétroaction potentiostatique est acquise via U7B, U7C et U7D. U7B et U7D qui sont des tampons à gain unitaire qui présentent des impédances d'entrée très élevées sur respectivement l'électrode de détection et l'électrode de référence, permettant ainsi d'obtenir un courant quasi nul entre SE et RE. Les tensions tamponnées sont ensuite introduites dans U7C, configuré comme un amplificateur différentiel au moyen de R6-R9 ce qui permet de mettre à l'échelle les tensions de sortie VMEAS de 0 V à +5 V.

De cette manière , le signal couvre la même plage que la sortie du DAC (ce qui permet de l'utiliser comme signal de retour) et l'entrée ADC (ce qui permet de le mesurer).

La rétroaction galvanostatique est obtenue en utilisant les résistances de dérivation R10, R11 ou R12 pour convertir le courant CE en une tension, en multipliant cette tension par un facteur de 10 exactement à travers l'amplificateur non inverseur U9A, et en sommant cette tension avec VREF en utilisant U9B.

Dans la plage de courant la plus élevée, une plage de -25 mA à +25 mA est planifiée linéairement sur la plage de 0 à 5 V, ce qui convient à nouveau comme signal de retour et pour acquisition par le CAN. Les plages de courant inférieurs sont respectivement 100 fois et 10 000 fois plus sensibles, ce qui donne des plages de resp.  $\pm 250$  µA et  $\pm 2.5$  µA sélectionnables grâce au relais de télémétrie K2 à K4.

Les signaux de retour potentiostatique et galvanostatique (marqués VMEAS et IMEAS) aboutissent aux bornes «normalement fermée» et «normalement ouverte» de U8, un commutateur analogique DG449. Lorsque MODE\_SW est bas, l'amplificateur de commande reçoit le signal de retour potentiostatique; à l'état haut, il reçoit un retour galvanostatique. De cette manière, le circuit peut basculer rapidement entre les modes de contrôle potentiostatique et galvanostatique.

#### <span id="page-17-1"></span>**2.6.3 Conversion Analogique-numérique**

Les signaux VMEAS et IMEAS sont connectés à U4 et U5, qui sont des convertisseurs MCP3550A / D. Le MCP3550 est un convertisseur analogique-numérique 22 bits offrant une haute précision et un faible bruit.

En particulier, il rejette fortement le bruit de ligne à 50 Hz (avec le modèle MCP3550-50) ou à 60 Hz (avec le modèle MCP3550-60) . Ceci est hautement souhaitable car il élimine ce qui est souvent la source de bruit la plus importante dans de nombreux environnements de laboratoire; toutefois, cela se fait au prix d'un taux de conversion assez limité, max. 12,5 échantillons / s. Les entrées des CAN sont filtrées par un filtre passe-bas de R1 / C13 et de R3 / C15 afin d'éliminer le bruit de commutation haute fréquence.

Avec une résolution de 22 bits, le potentiel est mesuré avec une granularité de 3,8  $\mu$ V. Dans la plage de courant la plus sensible, le courant est mesuré avec une granularité de 1,2 pA; ce chiffre augmente à 120 pA et 12 nA pour les gammes supérieures.

#### <span id="page-17-0"></span>**2.6.4 Conversion Numérique-analogique et référence de tension**

L'amplificateur de commande reçoit sa tension de «consigne» de U6, un convertisseur numériqueanalogique DAC1220. Le DAC1220 est un CNA de 20 bits intrinsèquement linéaire qui contient une fonction d'étalonnage sur puce. Il reçoit sa tension de référence VREF de +2,5 V de U3, une tension de référence ADR421 utilisant la technologie XFET.

La résolution DAC 20 bits donne un contrôle potentiel avec une granularité de 15,3  $\mu$ V ou un contrôle de courant avec des granularités de 4,8 pA, 480 pA ou 48 nA, en fonction de la plage de courant.

#### <span id="page-18-1"></span>**2.6.5 Contrôle numérique**

Le périphérique se connecte à un ordinateur hôte via la carte Nucleo-32. Cette carte fournit un nombre suffisamment grand de broches d'entrée / sortie à usage général pour la commutation par relais et la communication SPI. Sa fonction est de recevoir des commandes de l'ordinateur hôte via USB, ce qui peut lui demander de basculer une broche, de lire l'ADC ou de configurer le DAC.

La Nucleo-32 communique également avec le module radio sans fil RF-LORA-868-SO, module basé sur le protocole de communication Lora, via la communication SPI. Ce module permettra d'envoyer les mesures collectées grâce au dispositif décrit précédemment à une station hôte à distance.

Les voyants d'état D3 et D4 fournissent une indication d'état de base. D3 fournit l'indication «CELL ON»; lorsque D3 est allumé, la cellule est connectée à l'amplificateur de contrôle. D4 est une LED bicolore qui fournit une indication de mise sous tension et de mode; il s'allume en vert lorsque le circuit est en mode potentiostatique, et en orange en mode galvanostatique.

### <span id="page-18-0"></span>**2.7 Conception de la carte connectée**

En utilisant KiCad, j'ai pu créer le schematic (en annexe 4[\[27\]](#page-26-0)) de la carte ainsi que le routage correspondant (en annexe 5 [\[28\]](#page-27-0)).

# <span id="page-19-3"></span>**3. Résultats des tests, problèmes rencontrés**

### <span id="page-19-2"></span>**3.1 Test du potentiostat**

J'ai pu grâce au matériel mis à disposition à l'école, alimenter le potentiostat avec les bonnes alimentations stabilisées et don effectuer un test à vide ainsi qu'un test sur un circuit de test classique.

### <span id="page-19-1"></span>**3.1.1 Test à vide :**

J'ai donc alimenté le potentiostat avec toutes les alimentations nécessaires citées dans la description de la carte et j'ai regardé ce que le convertisseur analogique numérique allait m'indiquer , en sachant que les électrodes sont pour le moment remplacé par des fils de cuivres.

Le potentiostat renvoie bien des mesures et j'arrive parfaitement à les visualiser mais ceux-ci ne sont pas exploitable sachant que ce sont 3 fils de cuivre qui servent d'électrodes. Ce que je peux conclure c'est que les courants mesurés sont quasi-nuls ce qui peut indiquer qu'il n'y a pas d'anomalie au niveau de la conception de la carte.

### <span id="page-19-0"></span>**3.1.2 Test en charge**

Cette fois si j'ai connecté ma carte à un circuit de test du type « Dummy cell » (voir illustration [3.1.2\)](#page-19-4).

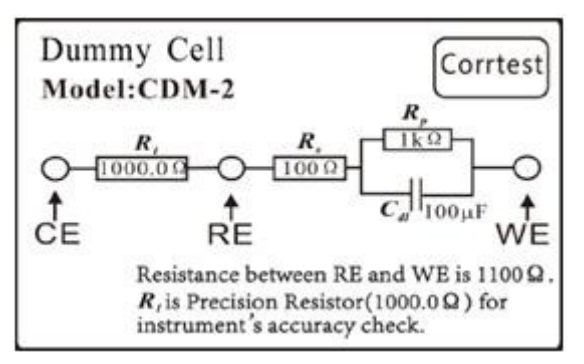

<span id="page-19-4"></span>*Illustration 3.1.2: Dummy cell*

Mais les résultats n'ont pas été une réussite, pour certaines valeurs de tension, je retrouvais des courants nul. L'annexe 6 [\[29\]](#page-28-0) donne l'image du courant (valeur de sortie de l'ADC) vis-à-vis de la tension et on remarque bien que le courant repasse par 0 à des intervalles de temps réguliers.

# <span id="page-20-0"></span>**3.2 Problèmes rencontrés**

Au niveau de la réalisation de la première carte, j'ai eu des soucis au niveau du routage que j'ai dû rectifier plusieurs fois car celui-ci n'était pas conforme pour pouvoir lancer une impression. J'ai eu aussi un souci qui m'a fait perdre du temps, c'est au niveau des headers, toutes les pastilles ou les headers étaient soudées se sont décollé et donc j'ai dû rectifier cela en connectant les headers directement à l'aide de pattes de résistance (voir illustration [3.2.](#page-20-1)1).

<span id="page-20-1"></span>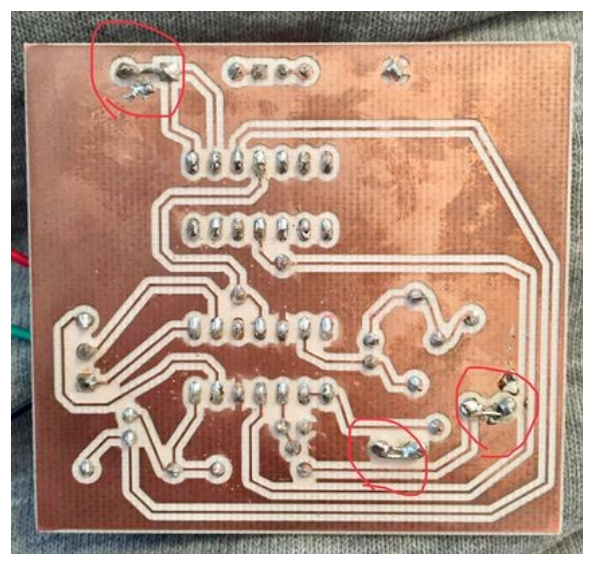

*Illustration 3.2.1: Headers ressoudés*

# <span id="page-21-0"></span>**Conclusion**

J'ai choisi le sujet P10-Capteur de pollution dans l'eau car j'étais curieux de savoir par quels outils ou par quel moyen on pouvait détecter une émission de pollution dans l'eau. Pour cet aspect le projet m'a permis de découvrir la technologie des potentiostats/galvanostats et de comprendre son principe de fonctionnement.

J'ai pu également améliorer mes compétences de conception de carte électronique grâce aux heures passées sur les logiciels Fritzing et Kicad afin de réaliser les deux cartes présentées précédemment.

Une mauvaise gestion du temps de travail de ma part ne m'a pas permis d'en apprendre plus et de m'exercer sur l'aspect communication sans fil mis en avant par le sujet.

Le fait de ne pas avoir commencé directement et rapidement par la conception de la carte connectée a été un mauvais choix de ma part puisque finalement j'ai créé une carte dites « intermédiaire », dont les tests se sont révélés non concluant et qui ne répond pas à l'objectif de base.

N'ayant pas rempli les objectifs du sujet, je peux donc affirmer que ce projet est un échec personnel et que des leçons au niveau de la quantité de travail et de la gestion du temps sur ce genre de projet individuel seront retenues.

# **Annexes**

Annexe 1 : Schéma de principe de la première carte.

<span id="page-22-1"></span><span id="page-22-0"></span>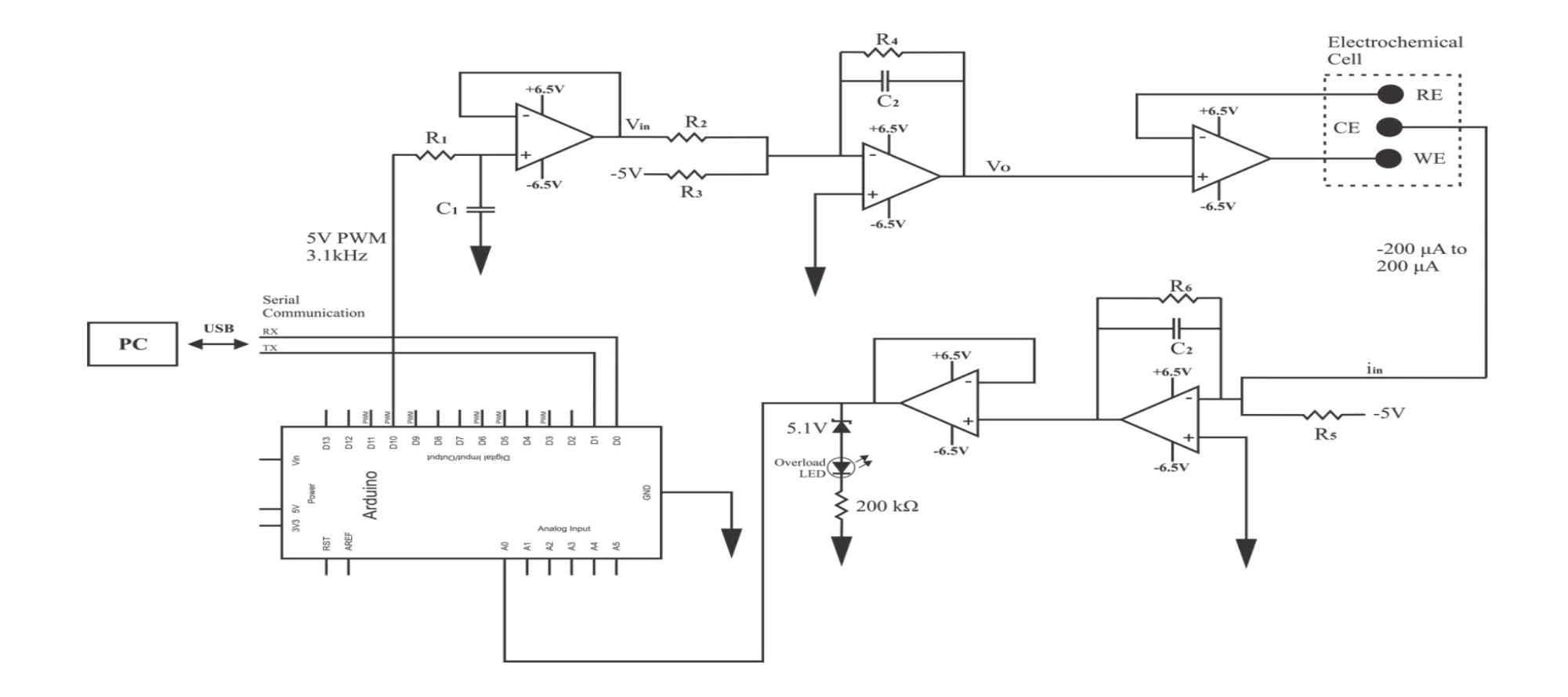

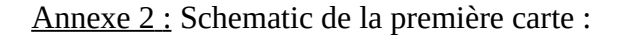

<span id="page-23-0"></span>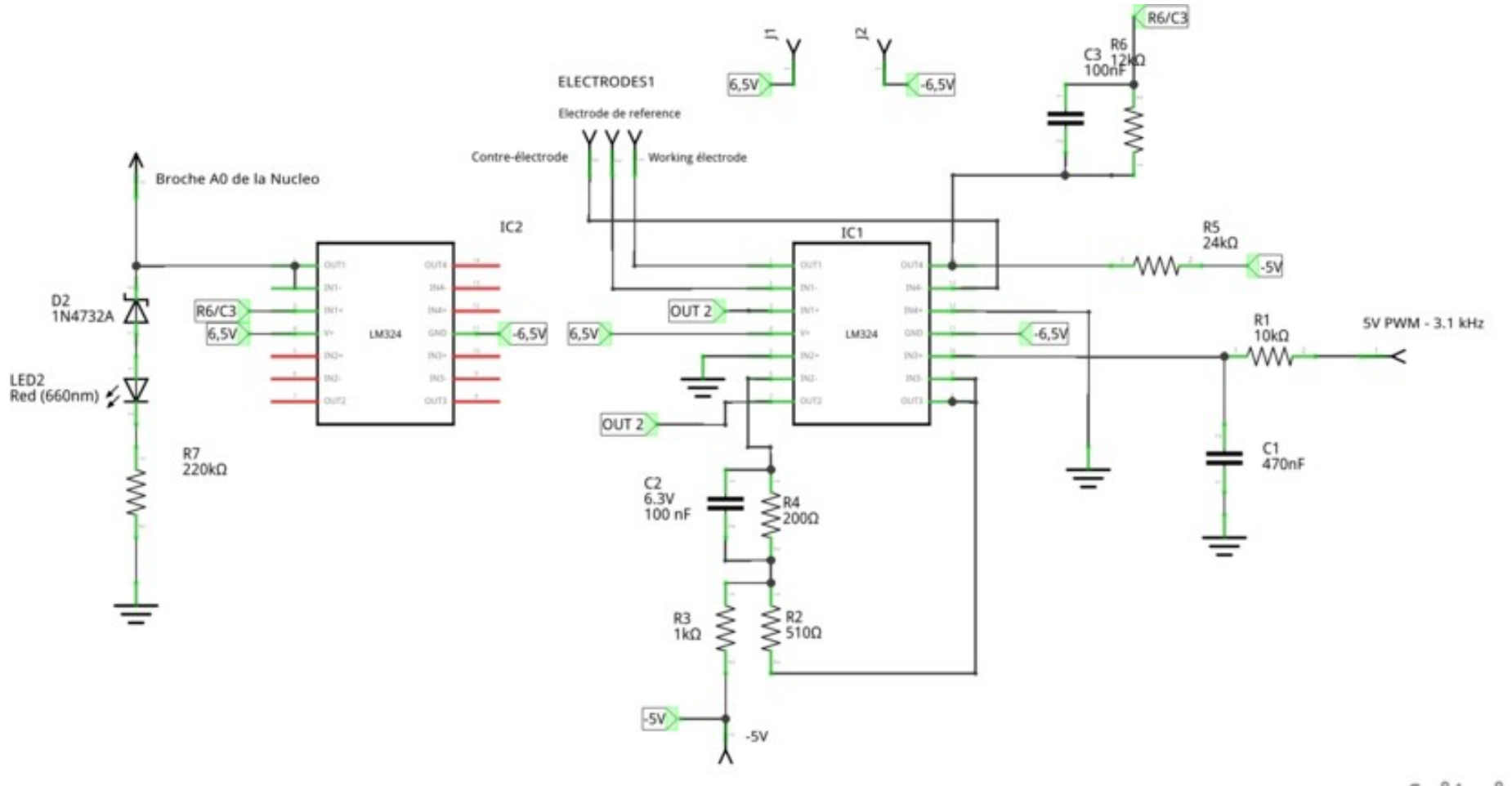

fritzing

 $\bullet$ 

<span id="page-24-0"></span>Annexe 3 : Code Arduino pour le contrôle de la première carte.

```
 //Initialisation
  int a = 10;
  int val = 0;
  float ct = A0; //ADC
  float c = 0;
  int n = 0;
    float Potstep = 0.0078; // Résolution du DAC
   int vevals [] = {100, 20, 50, 100, 200, 250, 300}; //multiple valeur de taux 
de balayage (mv/s)
  int const count = 6;
   long intervalles [count];
   void setup()
    {
      TCCR1B = TCCR1B & B11111000 | B00000001; //diviseur pour modifier la 
fréquence du PWM
      Serial.begin(9600);
      pinMode(a, OUTPUT);
      pinMode(ct, INPUT);
   }
   void loop() 
    {
     for (int pos = 0; pos < count; pos + +)
      {
        intervalles[pos] = (1000000L / ((vevals[pos]) * 128L));
 }
     for (int pos = 0; pos <= count; pos++)
      {
       n = 0;while (n \leq 1) {
          //début du forward scan
         for (val = 0; val <= 255; val++)
          {
            analogWrite(a, val);
            Serial.print(val);
            delay(intervalles[pos]);
           //c = ((0.00195*(analogRead(ct))-1)*1000);//Sorties de lecture
actuelles en uA
           c = analogRead(ct);
           Serial.print("<sup>'"</sup>);
 Serial.print(c);
 Serial.print(" ");
 Serial.print(n);
 Serial.print(" ");
            Serial.print(vevals[pos]);
            Serial.print(" ");
            Serial.println(intervalles[pos]);
 }
          //début du reverse scan
         for (val = 255; val >= 0; val--)
          {
            analogWrite(a, val);
            Serial.print(val);
            delay(intervalles[pos]);
            //c= ((0.00195*(analogRead(ct))-1*1000);//Sorties de lecture 
actuelles en uA
           c = analogRead(ct);
```

```
 Serial.print(" ");
 Serial.print(c);
 Serial.print(" ");
 Serial.print(n);
 Serial.print(" ");
 Serial.print(vevals[pos]);
 Serial.print(" ");
 Serial.println(intervalles[pos]);
 }
n = n + 1; }
 }
 }
```
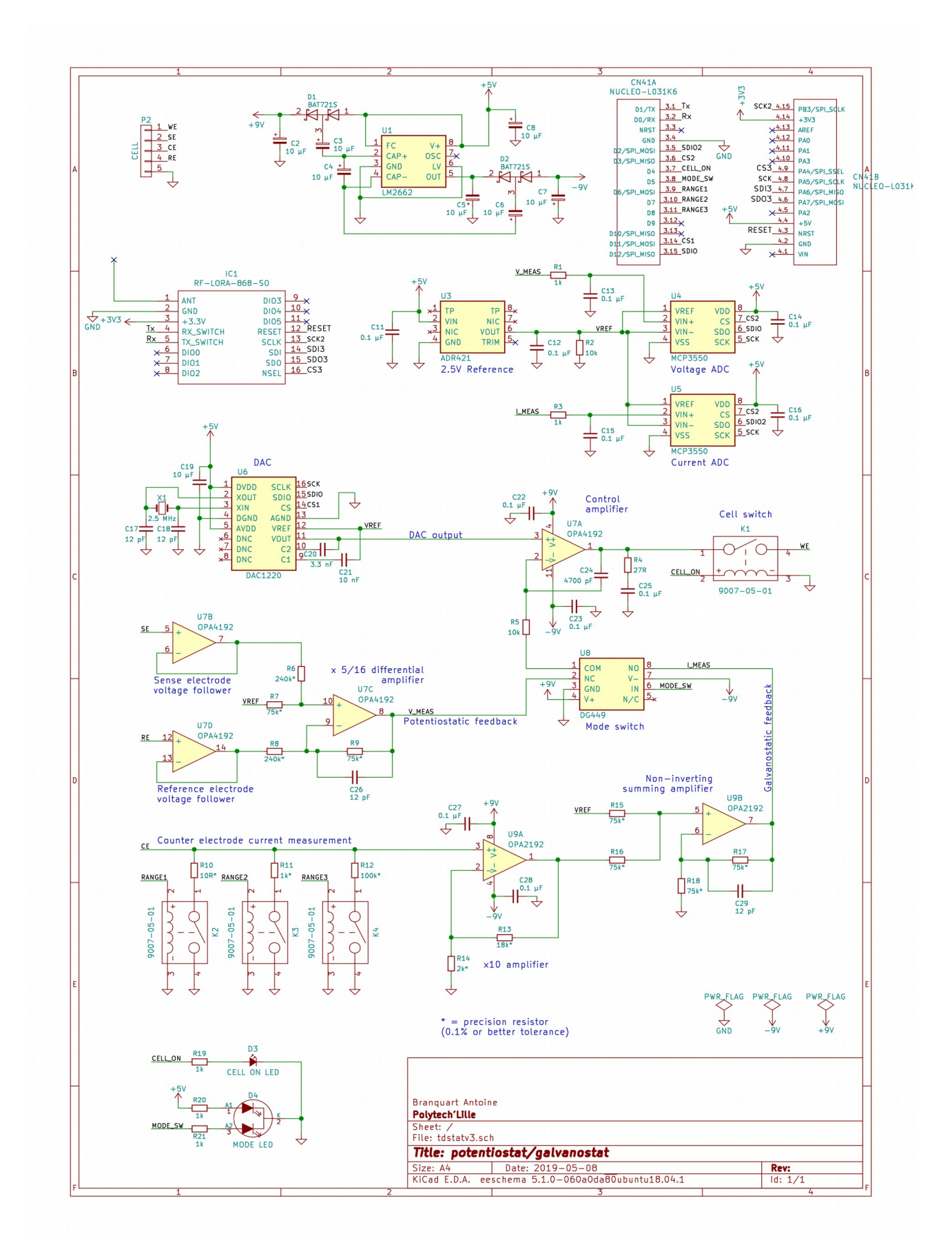

<span id="page-26-0"></span>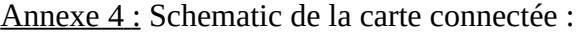

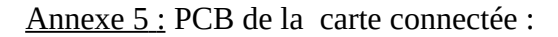

<span id="page-27-0"></span>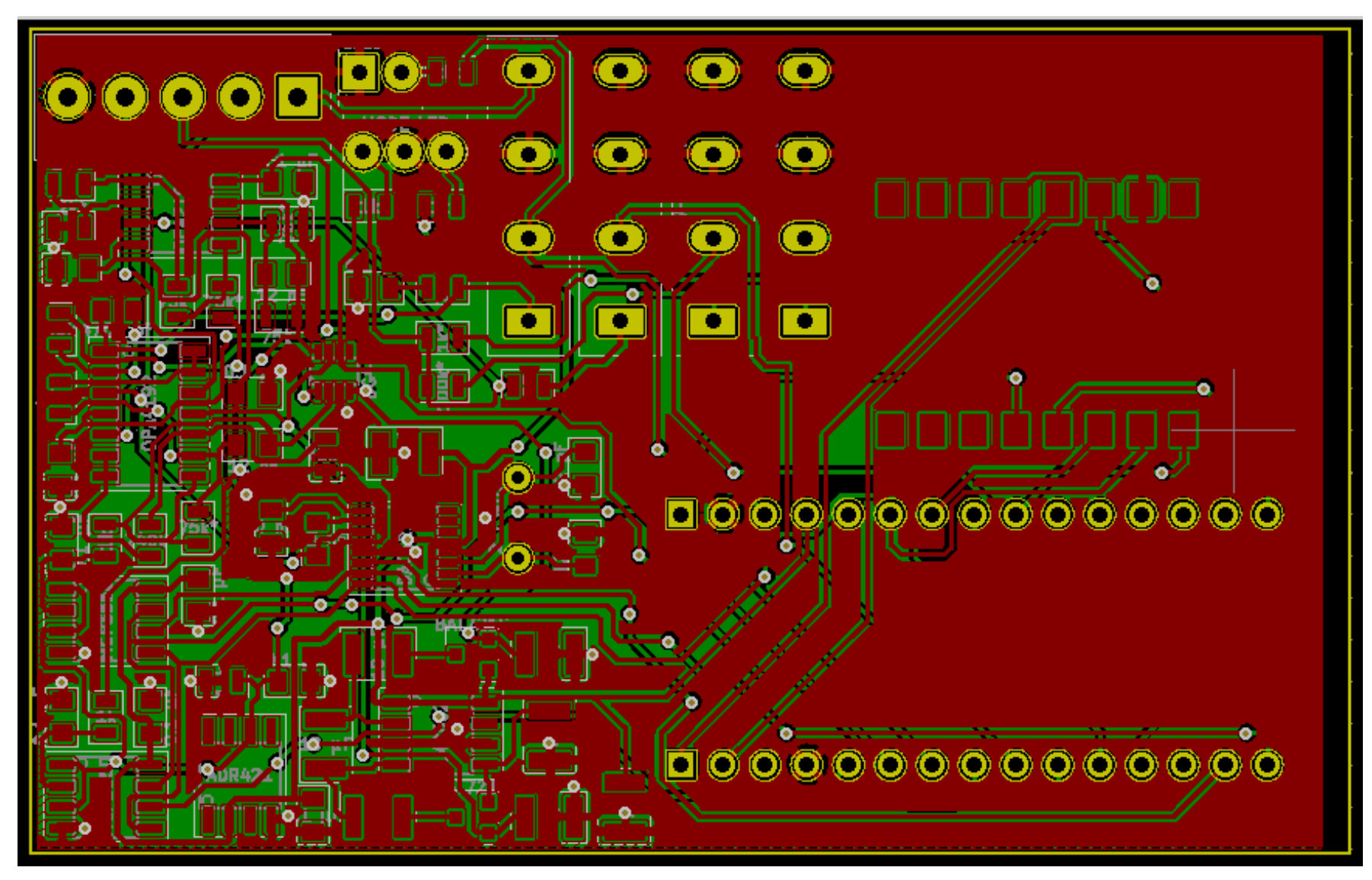

<span id="page-28-0"></span>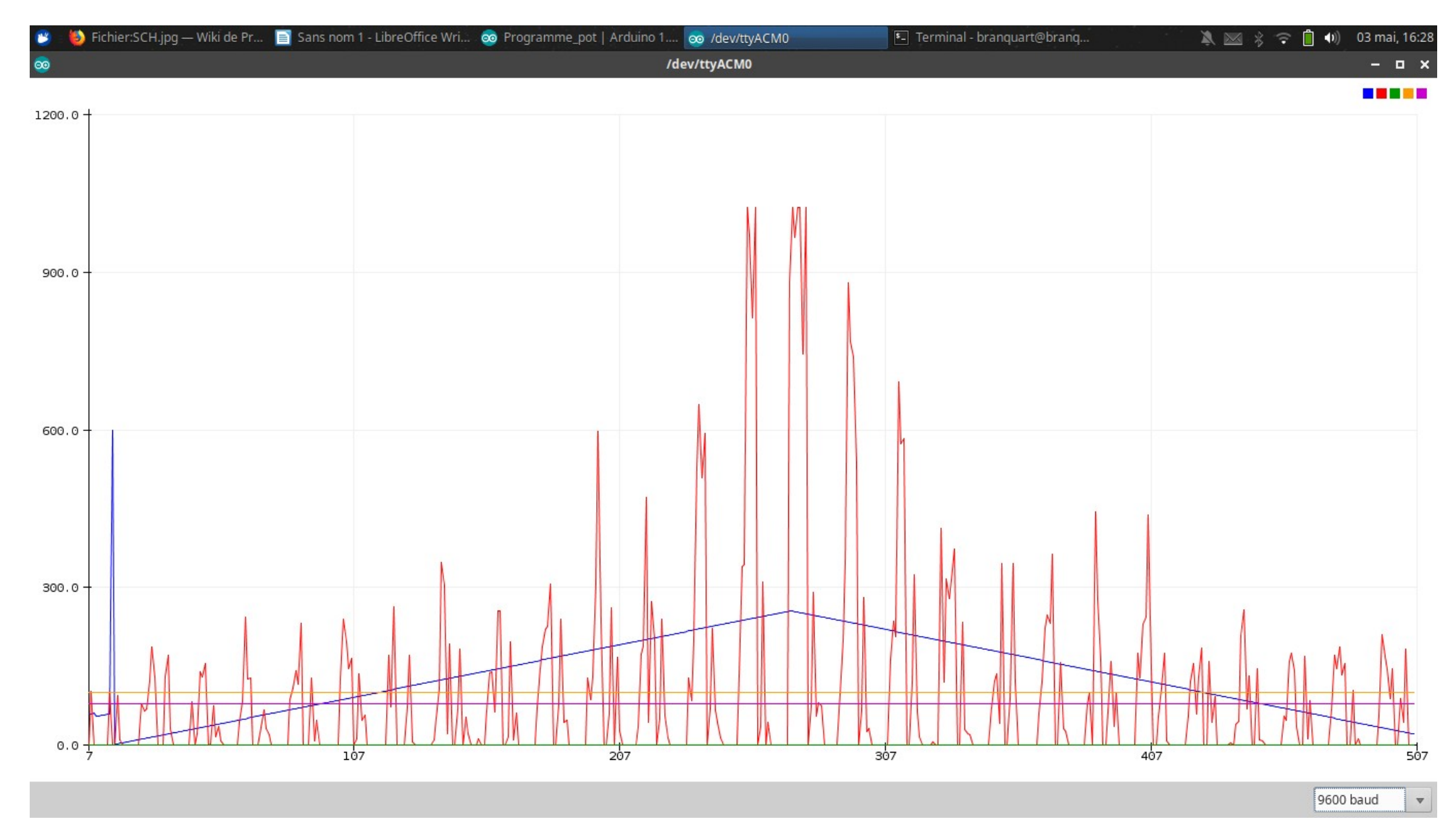

Annexe 6 : l'image du courant en rouge (valeur de sortie de l'ADC) vis-à-vis de la tension en bleu (test avec la dummy cell).